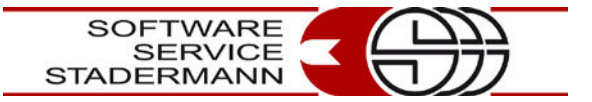

## **Koch's Abrechnungs Tipp**

## **Provisorische Brücke im CAD CAM-Verfahren**

Die hier vorgestellte Provisorische Brücke von 14 auf 18 wurde im CAD-CAM Verfahren hergestellt. Die Abrechnung erfolgt hier nach BEB-Zahntechnik® . Es handelt sich um einen Privatpatienten, der vorab diese Versorgung erstellt bekommen hat.

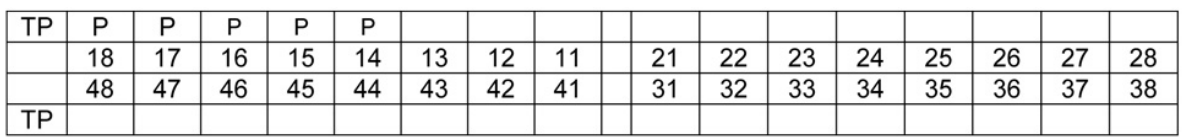

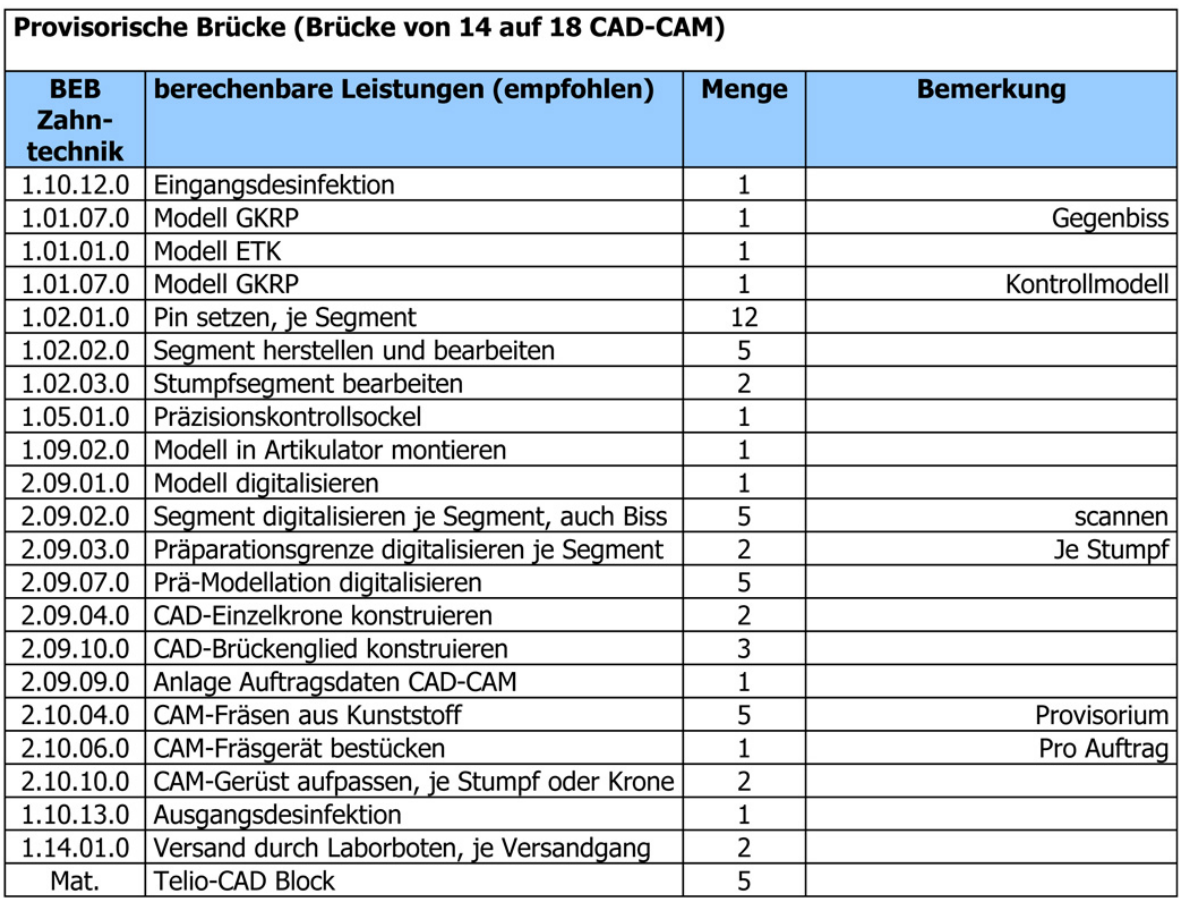

Sie dürfen bei den Pins (und das gilt sowohl für die BEB-97 als auch für die BEB-Zahntechnik $^@$ ) die tatsächlich gesetzten Pins berechnen. Orientieren Sie sich im Preis nicht zu hoch, sonst werden Ihre Modellherstellungsleistungen mit allen Positionen wie Stumpfsegment bearbeiten, Segment herstellen und bearbeiten, Pins, Modell etc. am Ende teurer als die Kronen an sich.

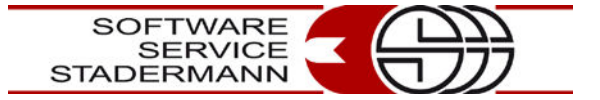

Trotzdem sollen gerade auch im Bereich der Brückenglieder und im Bereich der "Nicht-Versorgung" im II. Quadranten die technisch notwendigen Pins gesetzt und abgerechnet werden.

Bedenken Sie, dass wir hier ein Provisorium erstellen. Heben Sie sich noch Leistungspositionen für die endgültige Rechnung auf und bedenken Sie auch (bei allem Respekt), dass Sie diese "provisorische Versorgung" nicht zu schön wird, sonst wird der Patient sich evtl. die definitive Versorgung "schenken".

Wenn Sie mit der BEB-Zahntechnik® noch nicht sehr vertraut sind, dann können Sie diese Rechnung natürlich auch nach BEB-97 vornehmen.

Wichtig ist: nicht die Leistungen der verschiedenen BEB-Version mischen. Bleiben Sie bei einer BEB-Version "Ihres Vertrauens" und legen sich ggfs. fehlende Positionen zusätzlich an.

Grade im CAD-CAM Bereich und anderen neueren Techniken ist die BEB-97 natürlich nicht aktuell und nicht komplett.

Schaffen Sie sich Jumbos (Komplexe) mit Standard-Leistungen und zusätzlich möglichen Leistungen, um Spiel zu haben für weitere Abrechnungspositionen.

## **Ein Tipp:**

Legen Sie sich die Leistungen, an die Sie erinnert werden möchten bei der Rechnungslegung oder schon beim Kostenvoranschlag, mit der Menge "0" an, damit Sie dann immer noch entscheiden könne, ob Sie diese Leistungen "aktivieren" oder außen vor lassen.

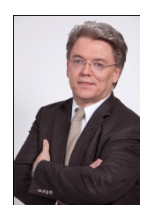

Quelle: Uwe Koch / www.go-zakk

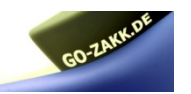